$<<$  Mastercam X2 $>$ 

, tushu007.com

书名:<<精通Mastercam X2产品模具设计>>

- 13 ISBN 9787302207498
- 10 ISBN 7302207496

出版时间:2009-9

页数:304

PDF

更多资源请访问:http://www.tushu007.com

 $,$  tushu007.com

 $\mu$ 

 $\frac{a}{\sqrt{2\pi}}$  $\mathfrak{p}$ 

 $\alpha$  and  $\beta$  and  $\beta$ 

师培训认证学校——新东粤模具工业学校,他们敢于挑战自我,把一线生产经验和理论成果再放到模  $\mu$ 

 $<<$  Mastercam X2 $>$ 

, and a set of the control of the control of the control of the control of the control of the control of the control of the control of the control of the control of the control of the control of the control of the control

 $30$ 

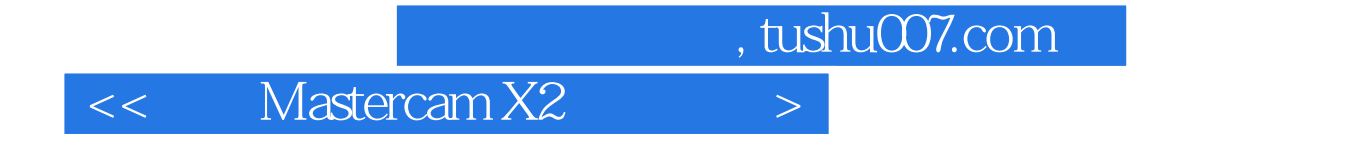

PC CAD/CAM Mastercam

12<br>Mastercam X2 Mastercam X2<br>Mastercam X2 Mastercam X2

MP3

, tushu007.com

 $\Rightarrow$ 

 $<<$   $\qquad$ 

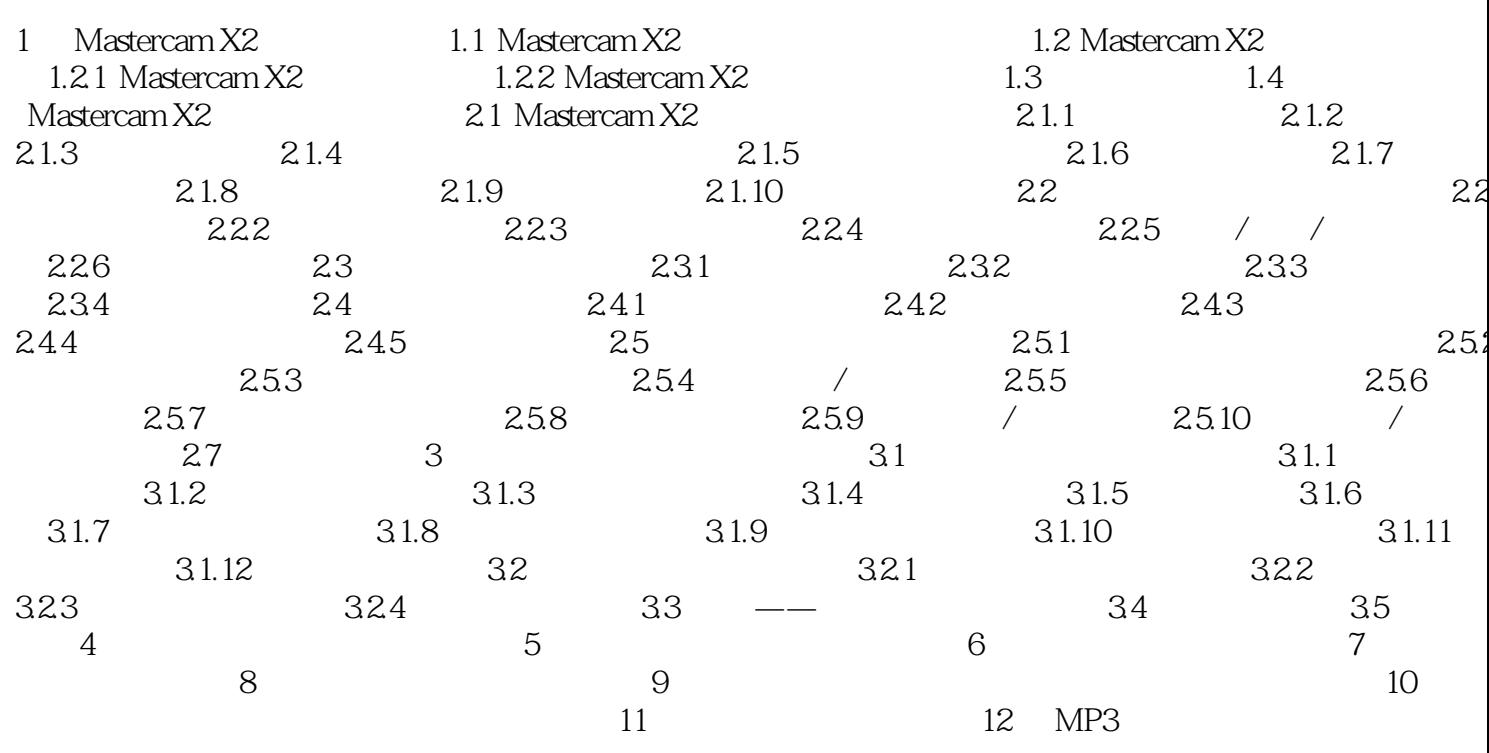

, tushu007.com

## $<<$  Mastercam X2 $>$

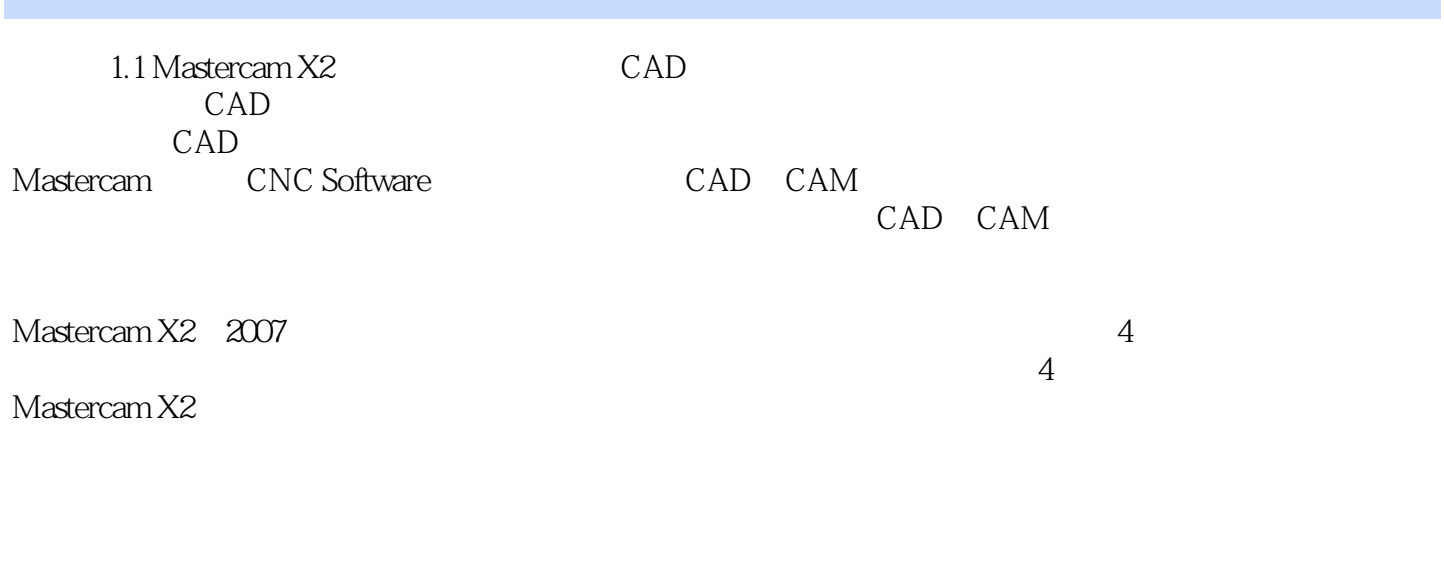

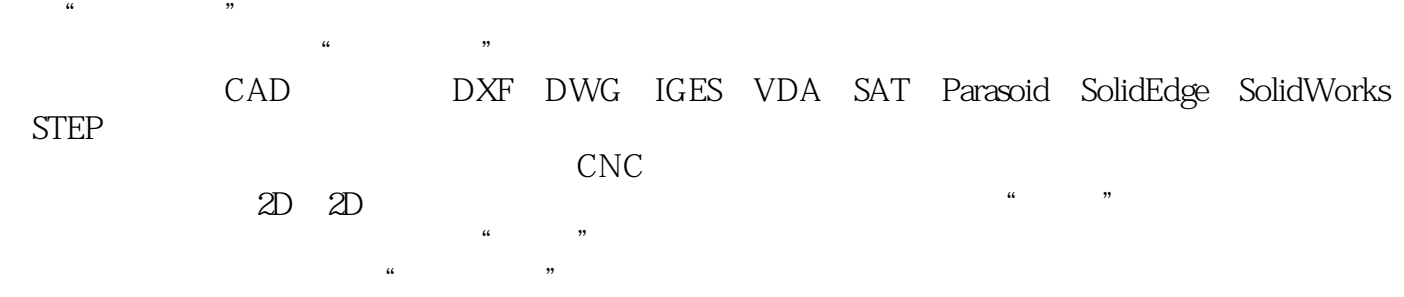

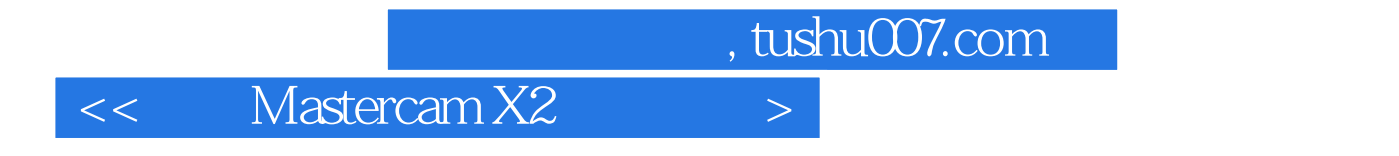

Mastercam X2

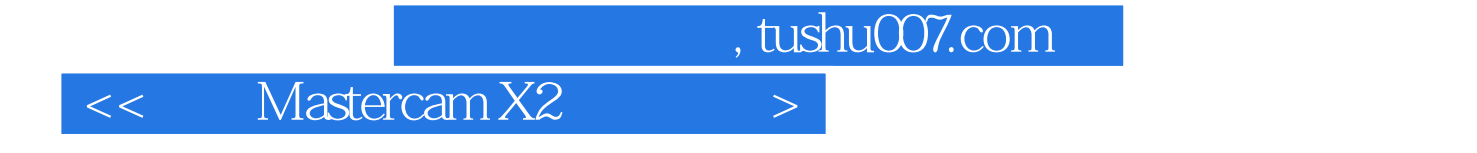

本站所提供下载的PDF图书仅提供预览和简介,请支持正版图书。

更多资源请访问:http://www.tushu007.com